### Normalisation

describe relational databases and their use

### Success criteria

- know what is normalization
- know the purpose of the 3 forms of normalization (1NF, 2NF, 3NF)
- can create 3 forms of normalization for a table

**Database normalization** is the process of removing **redundant** data from your tables in to improve storage efficiency, data integrity, and scalability.

In the relational model, methods exist for quantifying how efficient a database is. These classifications are called **normal forms** (or **NF**), and there are algorithms for converting a given database between them.

#### 1NF - Atomic Data Test

If a table has a primary key it is said to be in First Normal form if the table does not have repeating groups of attributes. All attributes within the table need to be dependent only on the <u>primary key</u>.

#### 2NF - Partial Dependence Test

For a table to be in Second Normal form it must first be in First Normal (1NF) Form and then contain no data that is dependent on only part of the Primary Key

#### 3NF - Non-Key Dependence Test

For a table to be in Third Normal Form(3NF) it must be in Second Normal form and contain No data that is not dependent on the primary Key

e.g. (Remove columns that are not dependent upon the primary key.)

1NF

- Get rid of any columns that hold the same data
- Split up data that can be
- Each Row must be unique

2NF

• Get rid of data not dependant on EVERY part Primary Key

3NF

- Keep Splitting it up.
- No Non-key attribute should be dependant on another nonkey attribute

#### Take the following table.

#### StudentID is the primary key.

| StudentID                | StudentName | Address           | HouseName | HouseColor | Subject                       | SubjectCost           | Grade        |
|--------------------------|-------------|-------------------|-----------|------------|-------------------------------|-----------------------|--------------|
| 1959 <mark>4</mark> 332X | Mary Watson | 10 Charles Street | Bob       | Red        | English<br>Maths<br>Info Tech | \$50<br>\$50<br>\$100 | B<br>A<br>B+ |

### Is it 1NF?

# No. There are repeating groups (subject, subjectcost, grade)

| StudentID | StudentName | Address           | HouseName | HouseColor | Subject   | SubjectCost | Grade |
|-----------|-------------|-------------------|-----------|------------|-----------|-------------|-------|
| 19594332X | Mary Watson | 10 Charles Street | Bob       | Red        | English   | \$50        | В     |
|           | 111111      | 70000011          | 1 1       |            | Maths     | \$50        | A     |
|           |             |                   |           |            | Info Tech | \$100       | B+    |

How can you make it 1NF?

# Create new rows so each cell contains only one value

| StudentID | StudentName | Address           | HouseName | HouseColor | Subject   | SubjectCost | Grade |
|-----------|-------------|-------------------|-----------|------------|-----------|-------------|-------|
| 19594332X | Mary Watson | 10 Charles Street | Bob       | Red        | English   | \$50        | В     |
|           |             | 700001            |           |            | Maths     | \$50        | A     |
|           |             |                   |           |            | Info Tech | \$100       | B+    |

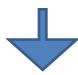

| StudentID | StudentName | Address           | HouseName | HouseColor | Subject   | SubjectCost | Grade |
|-----------|-------------|-------------------|-----------|------------|-----------|-------------|-------|
| 19594332X | Mary Watson | 10 Charles Street | Bob       | Red        | English   | \$50        | В     |
| 19594332X | Mary Watson | 10 Charles Street | Bob       | Red        | Maths     | \$50        | A     |
| 19594332X | Mary Watson | 10 Charles Street | Bob       | Red        | Info Tech | \$100       | B+    |

# But now look – is the *studentID* primary key still valid?

# No – the studentID no longer uniquely identifies each row

| StudentID | StudentName | Address           | HouseName | HouseColor | Subject   | SubjectCost | Grade |
|-----------|-------------|-------------------|-----------|------------|-----------|-------------|-------|
| 19594332X | Mary Watson | 10 Charles Street | Bob       | Red        | English   | \$50        | В     |
| 19594332X | Mary Watson | 10 Charles Street | Bob       | Red        | Maths     | \$50        | A     |
| 19594332X | Mary Watson | 10 Charles Street | Bob       | Red        | Info Tech | \$100       | B+    |

You now need to declare *studentID* **and** *subject* **together** to uniquely identify each row.

So the new **key** is StudentID *and* Subject.

### So. We now have 1NF.

| StudentID | StudentName | Address           | HouseName | HouseColor | Subject   | SubjectCost | Grade |
|-----------|-------------|-------------------|-----------|------------|-----------|-------------|-------|
| 19594332X | Mary Watson | 10 Charles Street | Bob       | Red        | English   | \$50        | В     |
| 19594332X | Mary Watson | 10 Charles Street | Bob       | Red        | Maths     | \$50        | A     |
| 19594332X | Mary Watson | 10 Charles Street | Bob       | Red        | Info Tech | \$100       | B+    |

### Is it 2NF?

# **Studentname** and **address** are dependent on studentID (which is part of the key) This is good.

| StudentID | StudentName | Address           | HouseName | HouseColor | Subject   | SubjectCost | Grade |
|-----------|-------------|-------------------|-----------|------------|-----------|-------------|-------|
| 19594332X | Mary Watson | 10 Charles Street | Bob       | Red        | English   | \$50        | В     |
| 19594332X | Mary Watson | 10 Charles Street | Bob       | Red        | Maths     | \$50        | A     |
| 19594332X | Mary Watson | 10 Charles Street | Bob       | Red        | Info Tech | \$100       | B+    |

But they are **not** dependent on Subject (the other part of the key)

### And 2NF requires...

| StudentID | StudentName | Address           | HouseName | HouseColor | Subject   | SubjectCost | Grade |
|-----------|-------------|-------------------|-----------|------------|-----------|-------------|-------|
| 19594332X | Mary Watson | 10 Charles Street | Bob       | Red        | English   | \$50        | В     |
| 19594332X | Mary Watson | 10 Charles Street | Bob       | Red        | Maths     | \$50        | A     |
| 19594332X | Mary Watson | 10 Charles Street | Bob       | Red        | Info Tech | \$100       | B+    |

All non-key fields are dependent on the ENTIRE key (studentID + subject)

#### So it's not 2NF

| StudentID | StudentName | Address           | HouseName | HouseColor | Subject   | SubjectCost | Grade |
|-----------|-------------|-------------------|-----------|------------|-----------|-------------|-------|
| 19594332X | Mary Watson | 10 Charles Street | Bob       | Red        | English   | \$50        | В     |
| 19594332X | Mary Watson | 10 Charles Street | Bob       | Red        | Maths     | \$50        | A     |
| 19594332X | Mary Watson | 10 Charles Street | Bob       | Red        | Info Tech | \$100       | B+    |

### How can we fix it?

### Make new tables

- Make a new table for each primary key field
- Give each new table its own primary key
- Move columns from the original table to the new table that matches their primary key...

| StudentID | StudentName | Address           | HouseName | HouseColor | Subject   | SubjectCost | Grade |
|-----------|-------------|-------------------|-----------|------------|-----------|-------------|-------|
| 19594332X | Mary Watson | 10 Charles Street | Bob       | Red        | English   | \$50        | В     |
| 19594332X | Mary Watson | 10 Charles Street | Bob       | Red        | Maths     | \$50        | A     |
| 19594332X | Mary Watson | 10 Charles Street | Bob       | Red        | Info Tech | \$100       | B+    |

STUDENT TABLE (key = StudentID)

| StudentID | StudentName | Address           | HouseName | HouseColor | Subject   | SubjectCost | Grade |
|-----------|-------------|-------------------|-----------|------------|-----------|-------------|-------|
| 19594332X | Mary Watson | 10 Charles Street | Bob       | Red        | English   | \$50        | В     |
| 19594332X | Mary Watson | 10 Charles Street | Bob       | Red        | Maths     | \$50        | A     |
| 19594332X | Mary Watson | 10 Charles Street | Bob       | Red        | Info Tech | \$100       | B+    |

STUDENT TABLE (key = StudentID)

|           | DEITH IT TO LE | tice ocaaciici    |           |            |
|-----------|----------------|-------------------|-----------|------------|
| StudentID | StudentName    | Address           | HouseName | HouseColor |
| 19594332X | Mary Watson    | 10 Charles Street | Bob       | Red        |

SUBJECTS TABLE (key = Subject)

| StudentID | StudentName | Address           | HouseName | HouseColor | Subject   | SubjectCost | Grade |
|-----------|-------------|-------------------|-----------|------------|-----------|-------------|-------|
| 19594332X | Mary Watson | 10 Charles Street | Bob       | Red        | English   | \$50        | В     |
| 19594332X | Mary Watson | 10 Charles Street | Bob       | Red        | Maths     | \$50        | A     |
| 19594332X | Mary Watson | 10 Charles Street | Bob       | Red        | Info Tech | \$100       | B+    |

#### STUDENT TABLE (key = StudentID)

| StudentID | StudentName | Address           | HouseName | HouseColor |
|-----------|-------------|-------------------|-----------|------------|
| 19594332X | Mary Watson | 10 Charles Street | Bob       | Red        |

#### SUBJECTS TABLE (key = Subject)

| Subject   | SubjectCost |
|-----------|-------------|
| English   | \$50        |
| Maths     | \$50        |
| Info Tech | \$100       |

| StudentID | StudentName | Address           | HouseName | HouseColor | Subject   | SubjectCost | Grade |
|-----------|-------------|-------------------|-----------|------------|-----------|-------------|-------|
| 19594332X | Mary Watson | 10 Charles Street | Bob       | Red        | English   | \$50        | В     |
| 19594332X | Mary Watson | 10 Charles Street | Bob       | Red        | Maths     | \$50        | A     |
| 19594332X | Mary Watson | 10 Charles Street | Bob       | Red        | Info Tech | \$100       | B+    |

#### STUDENT TABLE (key = StudentID)

| StudentID | StudentName | Address           | HouseName | HouseColor |
|-----------|-------------|-------------------|-----------|------------|
| 19594332X | Mary Watson | 10 Charles Street | Bob       | Red        |

#### SUBJECTS TABLE (key = Subject)

| Subject   | SubjectCost |
|-----------|-------------|
| English   | \$50        |
| Maths     | \$50        |
| Info Tech | \$100       |

| StudentID | Subject   | Grade |
|-----------|-----------|-------|
| 19594332X | English   | В     |
| 19594332X | Maths     | A     |
| 19594332X | Info Tech | B+    |

### Step 4 - relationships

#### STUDENT TABLE (key = StudentID)

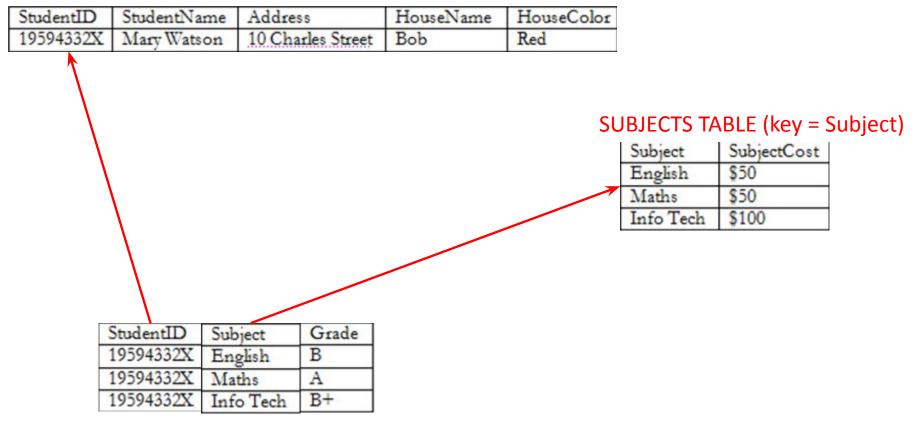

#### STUDENT TABLE (key = StudentID)

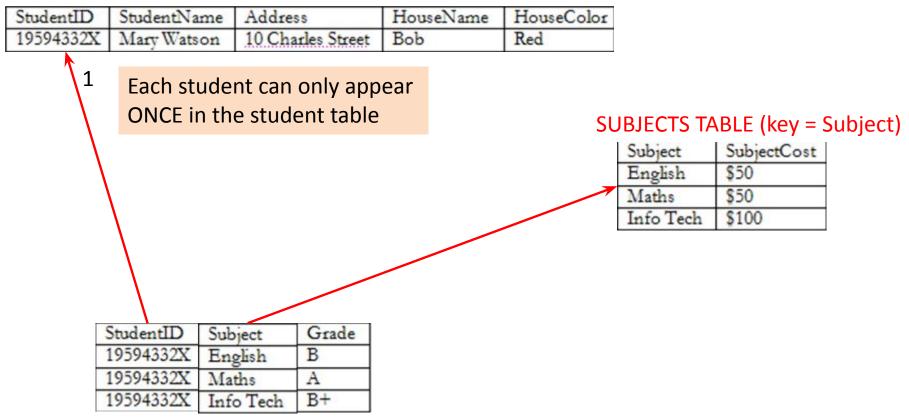

#### STUDENT TABLE (key = StudentID)

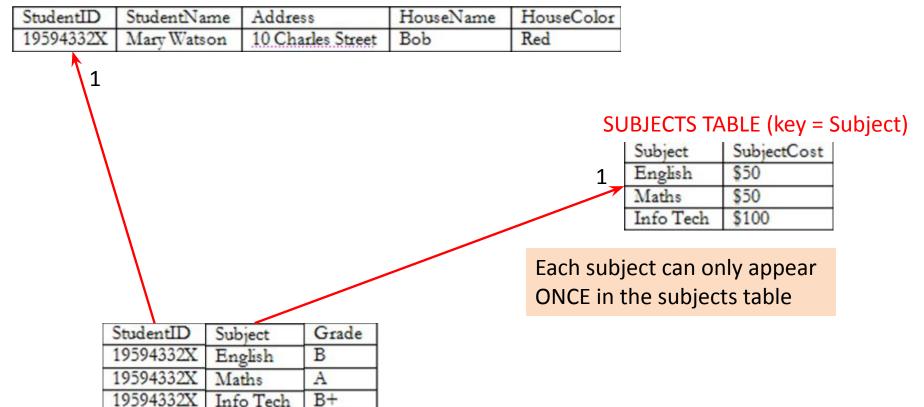

#### STUDENT TABLE (key = StudentID)

| StudentID | StudentNa | me Addre  | SS          | HouseName              | HouseColor |                                  |                                          |     |
|-----------|-----------|-----------|-------------|------------------------|------------|----------------------------------|------------------------------------------|-----|
| 19594332X | Mary Wats | on 10 Cha | rles Street | Bob                    | Red        |                                  |                                          |     |
| 1         |           |           |             |                        | SU<br>1    | JBJECTS TA<br>Subject<br>English | ABLE (key = Subje<br>SubjectCost<br>\$50 | ct) |
|           | \ t       | •         | e results   | ted MANY<br>table (for |            | Maths<br>Info Tech               | \$50<br>\$100                            |     |
|           |           |           |             |                        |            |                                  |                                          |     |
|           | StudentID | Subject   | Grade       |                        |            |                                  |                                          |     |
|           | 19594332X | English   | В           |                        |            |                                  |                                          |     |
| 1         | 19594332X | Maths     | A           |                        |            |                                  |                                          |     |
| 1         | 19594332X | Info Tech | B+          |                        |            |                                  |                                          |     |

#### STUDENT TABLE (key = StudentID)

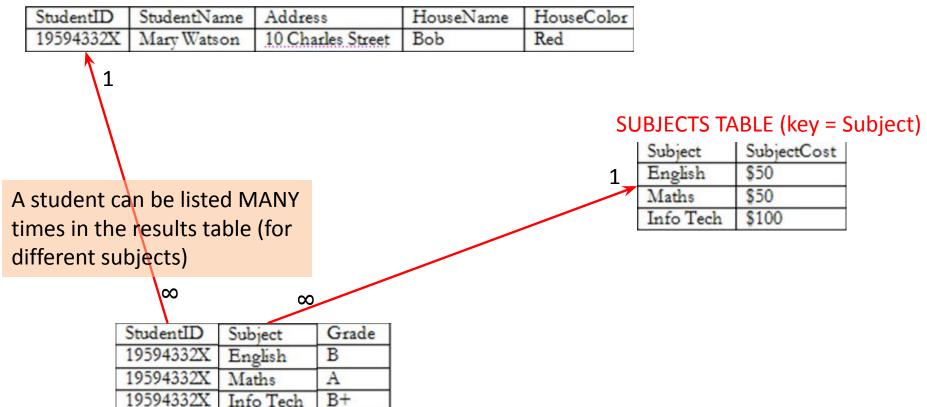

#### STUDENT TABLE (key = StudentID)

|   | StudentID | StudentName        | Addres       | SS          | HouseName | HouseColor |                                                                                                |
|---|-----------|--------------------|--------------|-------------|-----------|------------|------------------------------------------------------------------------------------------------|
|   | 19594332X | Mary Watson        | 10 Cha       | rles Street | Bob       | Red        |                                                                                                |
| • | 1         |                    | •            |             |           | 1          | SUBJECTS TABLE (key = Subject)  Subject SubjectCost  English \$50  Maths \$50  Info Tech \$100 |
|   |           | $\setminus \infty$ |              |             |           |            | SubjectCost is only dependent on the                                                           |
|   | 5         | StudentID S        | ubject       | Grade       |           |            | primary key, • •                                                                               |
|   | 1         | 19594332X E        | nglish       | В           |           |            |                                                                                                |
|   | 1         | 19594332X \        | <b>laths</b> | A           |           |            | Subject                                                                                        |
|   | 1         | 19594332X I        | nfo Tech     | B+          |           |            |                                                                                                |

#### STUDENT TABLE (key = StudentID)

| StudentID | StudentName                  | Address                             | HouseName    | HouseColor                                 |                             |                                                 |
|-----------|------------------------------|-------------------------------------|--------------|--------------------------------------------|-----------------------------|-------------------------------------------------|
| 19594332X | Mary Watson                  | 10 Charles Street                   | Bob          | Red                                        |                             |                                                 |
| 1         |                              |                                     |              | SU<br>1                                    | Subject<br>English<br>Maths | SLE (key = Subject) SubjectCost \$50 \$50 \$100 |
| 1         | 19594332X En<br>19594332X Ma | oject Grade glish B ths A o Tech B+ | on t         | is only de<br>he prima<br><i>entID</i> + s | ry key                      |                                                 |
| ſ         | RESULTS TABI                 | LE (key = Studer                    | ntID+Subject | )                                          | \                           |                                                 |

#### STUDENT TABLE (key = StudentID)

| StudentID | StudentNam  | e Addres | SS             | HouseName | HouseColor |                    |                      |
|-----------|-------------|----------|----------------|-----------|------------|--------------------|----------------------|
| 19594332X | Mary Watson | 10 Cha   | rles Street    | Bob       | Red        |                    |                      |
| 1         | Name        | e, Add   | <b>ress</b> ar | e only    |            |                    |                      |
| \         | de          | epende   | ent on         | the       | SU         | JBJECTS TA         | ABLE (key = Subject) |
| \         |             | •        | ary key        |           | 1          | Subject<br>English | SubjectCost<br>\$50  |
| •         |             | (Stud    | lentID)        |           |            | Maths<br>Info Tech | \$50<br>\$100        |
|           | $\infty$    | <u>∞</u> |                |           |            |                    |                      |
| 5         | StudentID S | ubject   | Grade          |           |            |                    |                      |
| 1         | 19594332X E | English  | В              |           |            |                    |                      |
|           |             | Maths .  | A              |           |            |                    |                      |
|           | 19594332X I | nfo Tech | B+             |           |            |                    |                      |

#### STUDENT TABLE (key = StudentID)

|           | StudentName |                   | HouseName | HouseColor |
|-----------|-------------|-------------------|-----------|------------|
| 19594332X | Mary Watson | 10 Charles Street | Bob       | Red        |

So it is 2NF!

| SUBJECTS TABLE | (key = Subject) |
|----------------|-----------------|
|----------------|-----------------|

| Subject   | SubjectCost |
|-----------|-------------|
| English   | \$50        |
| Maths     | \$50        |
| Info Tech | \$100       |

 StudentID
 Subject
 Grade

 19594332X
 English
 B

 19594332X
 Maths
 A

 19594332X
 Info Tech
 B+

But is it 3NF?

#### STUDENT TABLE (key = StudentID)

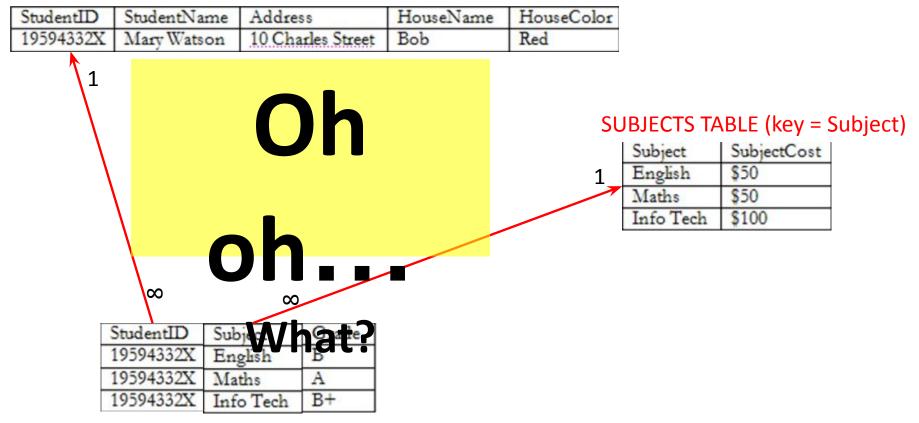

HouseColor

Red

#### STUDENT TABLE (key = StudentID)

| StudentID    | StudentNan  | ne Add  | dress          | HouseName |  |  |
|--------------|-------------|---------|----------------|-----------|--|--|
| 19594332X    | Mary Watso  | n 100   | Charles Street | Bob       |  |  |
| HouseName is |             |         |                |           |  |  |
|              | dep         | end     | ent on         | both      |  |  |
|              | StudentID + |         |                |           |  |  |
|              | HouseColour |         |                |           |  |  |
| $\infty$     |             |         |                |           |  |  |
|              | StudentID   | Subject | Grade          |           |  |  |
|              | 19594332X   | English | В              |           |  |  |
|              | 19594332X   | Maths   | A              |           |  |  |

Info Tech

19594332X

#### SUBJECTS TABLE (key = Subject)

|   | Subject   | SubjectCost |
|---|-----------|-------------|
|   | English   | \$50        |
| 7 | Maths     | \$50        |
|   | Info Tech | \$100       |

#### STUDENT TABLE (key = StudentID)

| StudentID | StudentName | Address           | HouseName | HouseColor |
|-----------|-------------|-------------------|-----------|------------|
| 19594332X | Mary Watson | 10 Charles Street | Bob       | Red        |

Or HouseColour is dependent on both StudentID + HouseName

| Subject   | SubjectCost |
|-----------|-------------|
| English   | \$50        |
| Maths     | \$50        |
| Info Tech | \$100       |

| <b>\</b>  |           |       |
|-----------|-----------|-------|
| StudentID | Subject   | Grade |
| 19594332X | English   | В     |
| 19594332X | Maths     | A     |
| 19594332X | Info Tech | B+    |

#### STUDENT TABLE (key = StudentID)

|           | StudentName |                   | HouseName | HouseColor |
|-----------|-------------|-------------------|-----------|------------|
| 19594332X | Mary Watson | 10 Charles Street | Bob       | Red        |

But either way, non-key fields are dependent on MORE THAN THE PRIMARY KEY (studentID)

| \         |           |       |
|-----------|-----------|-------|
| StudentID | Subject   | Grade |
| 19594332X | English   | В     |
| 19594332X | Maths     | A     |
| 19594332X | Info Tech | B+    |

RESULTS TABLE (key = StudentID+Subject)

#### SUBJECTS TABLE (key = Subject)

|   | Subject   | SubjectCost |
|---|-----------|-------------|
| 1 | English   | \$50        |
|   | Maths     | \$50        |
|   | Info Tech | \$100       |

#### STUDENT TABLE (key = StudentID)

| StudentID | StudentName | Address           | HouseName | HouseColor |
|-----------|-------------|-------------------|-----------|------------|
| 19594332X | Mary Watson | 10 Charles Street | Bob       | Red        |

And 3NF says that non-key fields must depend on nothing but the key

#### SUBJECTS TABLE (key = Subject)

| Subject   | SubjectCost |
|-----------|-------------|
| English   | \$50        |
| Maths     | \$50        |
| Info Tech | \$100       |

| \         |           |       |
|-----------|-----------|-------|
| StudentID | Subject   | Grade |
| 19594332X | English   | В     |
| 19594332X | Maths     | A     |
| 19594332X | Info Tech | B+    |

#### STUDENT TABLE (key = StudentID)

| StudentID | StudentName  | Address                                   | HouseName | HouseColor |                                          |                       |         |
|-----------|--------------|-------------------------------------------|-----------|------------|------------------------------------------|-----------------------|---------|
| 19594332X | Mary Watson  | 10 Charles Street                         | Bob       | Red        |                                          |                       |         |
| 1         | W            | HAT D                                     | 00        | SU         |                                          | ABLE (key = Su        | ubject) |
|           | V            | VE DO                                     | ?         | 1,         | Subject<br>English<br>Maths<br>Info Tech | \$50<br>\$50<br>\$100 |         |
|           | 19594332X En | oject Grade  Iglish B  aths A  Fo Tech B+ |           |            |                                          | ,                     |         |

### Again, carve off the offending fields

#### StudentTable

| StudentID | StudentName | Address           | HouseName |
|-----------|-------------|-------------------|-----------|
| 19594332X | Mary Watson | 10 Charles Street | Bob       |

Primary key: StudentID

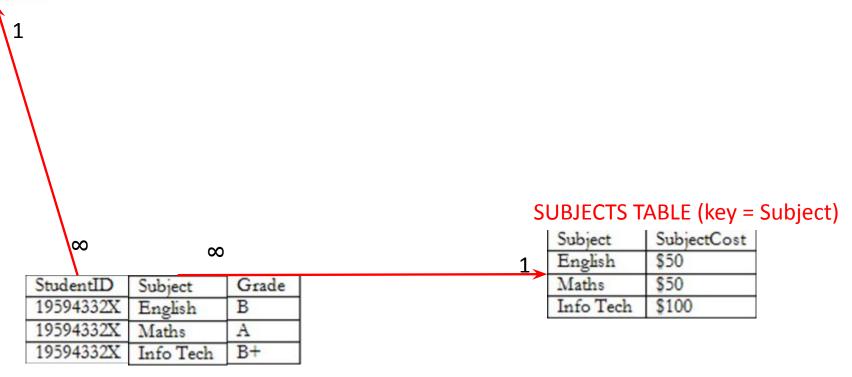

### A 3NF fix

| C4 | 1 | ent | $T_{\alpha}$ | L | ١. |
|----|---|-----|--------------|---|----|

| StudentID | StudentName | Address           |
|-----------|-------------|-------------------|
| 19594332X | Mary Watson | 10 Charles Street |

Primary key: StudentID

#### HouseTable

| HouseName | HouseColor |
|-----------|------------|
| Bob       | Red        |

Primary key: HouseName

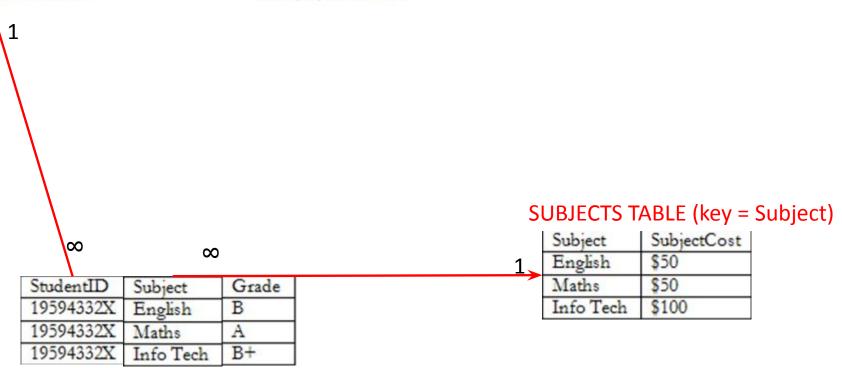

### A 3NF fix

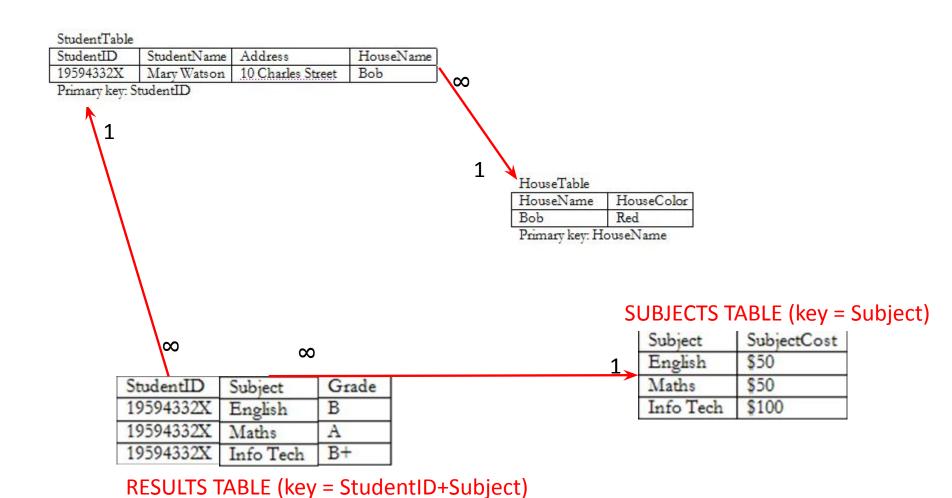

#### A 3NF win!

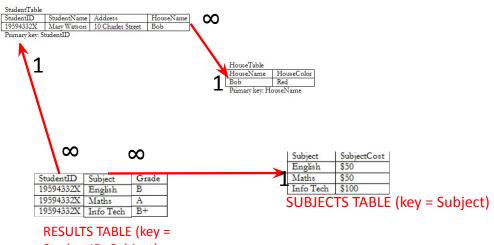

StudentID+Subject)

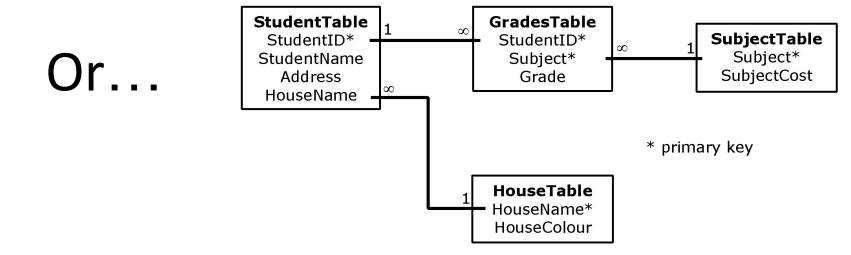

### The Reveal

Before...

| StudentID                | StudentName | Address           | HouseName | HouseColor | Subject                       | SubjectCost           | Grade        |
|--------------------------|-------------|-------------------|-----------|------------|-------------------------------|-----------------------|--------------|
| 1959 <mark>4</mark> 332X | Mary Watson | 10 Charles Street | Bob       | Red        | English<br>Maths<br>Info Tech | \$50<br>\$50<br>\$100 | B<br>A<br>B+ |

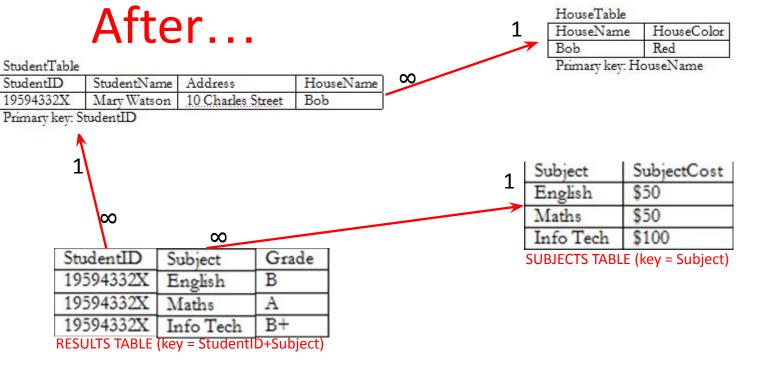